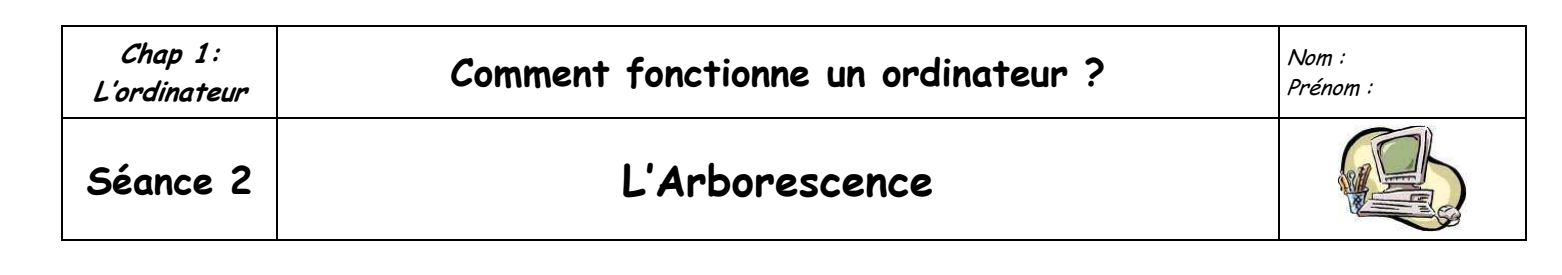

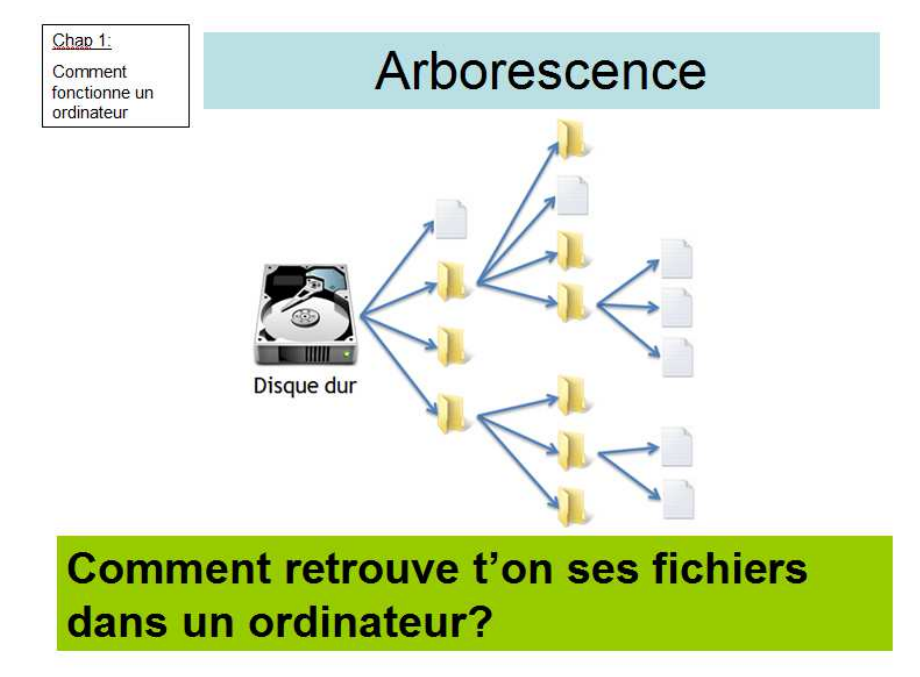

**Répondre aux questions en regardant la ressource disponible sur le site internet « Techno Oeben »**

1/ Qu'est ce que le bureau d'un ordinateur ?

2/ Que permet le poste de travail ?

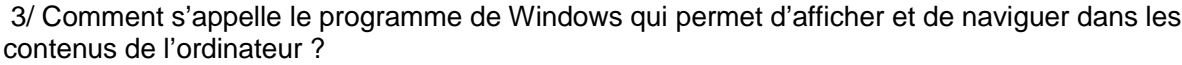

4/ Que trouve-t-on sur le disque dur, une disquette, un cédérom ou un DVD ?

 5/ Que doit-on faire pour déployer l'arborescence et découvrir les différentes parties du poste informatique, les dossiers, sous-dossier, fichier ?

 6/ Quel signe est utilisé pour indiquer qu'un dossier en contient d'autres ? Comment faire pour ouvrir ce dossier et découvrir son arborescence ?

7/ Que sont les fichiers ?

8/ Quelle est la fonction qui existe et permet de trouver plus facilement un fichier ?

9/ Par quoi se termine le nom d'un fichier ? Qu'est-ce que cela permet de savoir ?

10/ Qu'est-ce que l'arborescence ?

11/ Qu'est-ce qu'un programme ?